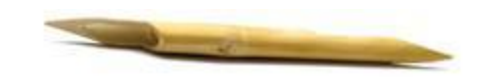

Dordan Media Institute . و Jordan Media Institute

# امتحانات القبول للعام الجامعى 2019/2018

# اسم الامتحان: الحاسوب

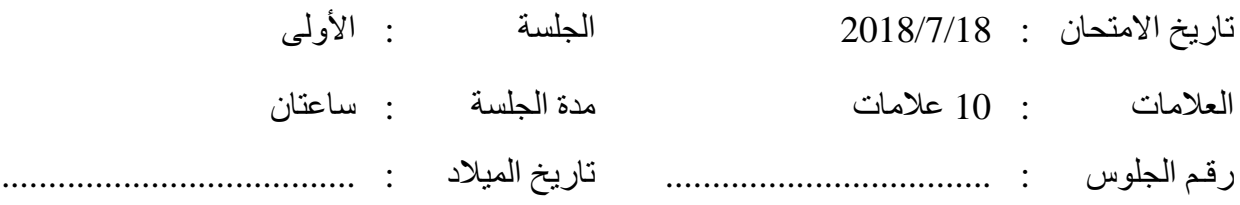

 $\ddot{\phantom{a}}$ 

# لاستخدام لجنة الامتحانات والتصحيح:

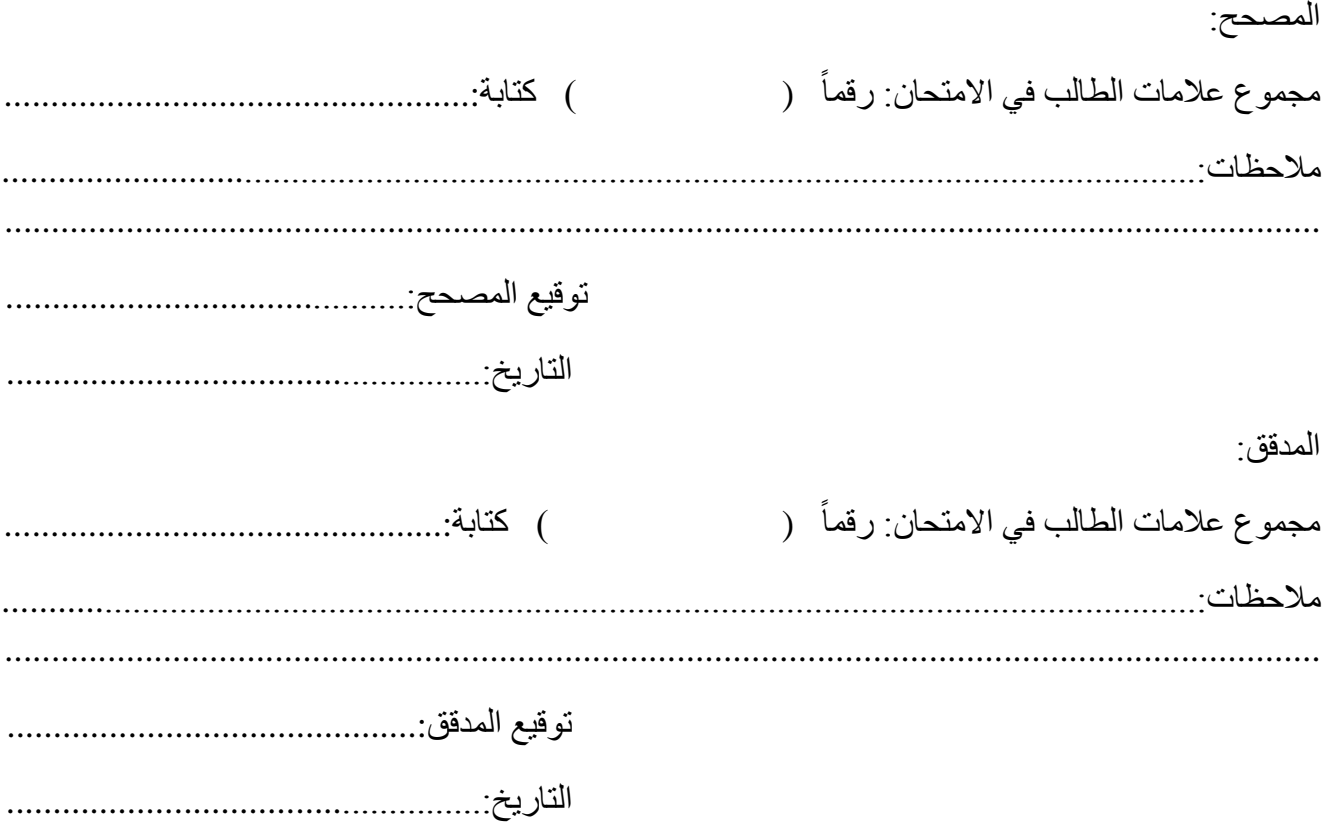

#### **Answer all of the following 15 questions:**

### **1. One of the following is none internet browser?**

- **a.** Opera.
- **b.** Android.
- **c.** Firefox.
- **d.** Netscape

# **2. There are 1024 Megabytes to a:**

- **a.** Kilobyte
- **b.** Byte
- **c.** Gigabyte
- **d.** Terabyte

# **3. Linux, Windows XP and Vista are examples of:**

- **a.** Application software
- **b.** Freeware
- **c.** Operating System software
- **d.** Hardware

#### 4. **To save your work onto your documents you have to go to**:

- **a.** File/save as /my documents.
- **b.** File/save/ my documents.
- **c.** File/save.
- **d.** File/save/exit.

# **5. Which key combination should you use to access the task manager?**

- **a.**  $Ctrl + Alt + Tab$
- **b.**  $Ctrl + Shift + Tab$
- **c.** Ctrl + Shift + Delete
- **d.**  $Ctrl + Alt + Delete$

# **6. Which of the following is NOT an output device?**

- **a.** Keyboard
- **b.** Printer
- **c.** Speaker
- **d.** Plotter

### **7. Formatting a disk:**

- **a.** Prepares the disk for storing data
- **b.** Backs up files on the disk
- **c.** Copies data from the disk
- **d.** Scans the disk for threats

# **8. It is important that anti-virus software is:**

- **a.** Installed more than once
- **b.** Used only once a virus has spread
- **c.** Regularly updated
- **d.** Backed up on a removable storage device

#### **9. Which key combination can be used to paste an already copied file into a new folder?**

- $a.$  Ctrl + P
- **b.**  $Ctrl + C$
- **c.**  $Ctrl + T$
- **d.**  $Ctrl + V$

#### **10. This screen shows spreadsheet files of varying sizes. Which is the biggest file?**

- **a.** Balance
- **b.** Expense
- **c.** Sales
- **d.** Budget

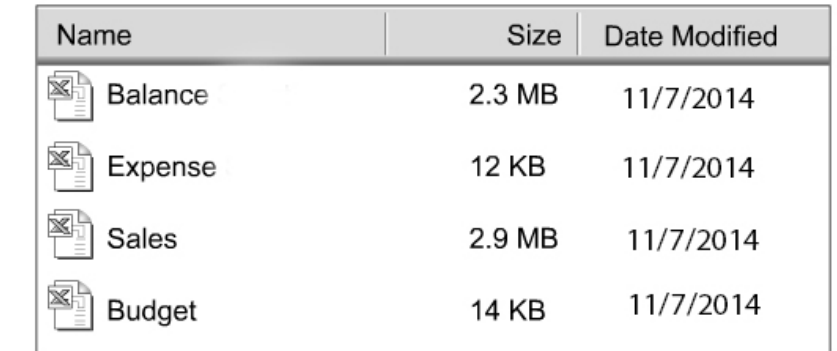

# **11. To reduce the risk of introducing a virus to your system you should:**

- **a.** Install Shareware
- **b.** Open email attachments from an unknown source
- **c.** Exchange files using a floppy disk
- **d.** Only download files from websites that you know and trust

# **12. Why are Access Rights important?**

- **a.** Because they enable any user to access all of the drives
- **b.** Because they prevent access to sensitive data by unauthorized personnel
- **c.** Because they reduce the risk of viruses on the system
- **d.** Because they provide authorized staff access to the building

# **13. The Windows Task Manager enables the user to:**

- **a.** Manage un-responsive programs
- **b.** Manage Start-up options
- **c.** Manage the CPU
- **d.** Manage Schedules

#### **14. To connect peripheral devices to the computer you need:**

- **a.** Bays
- **b.** Ports
- **c.** Quays
- **d.** Routes

# 15. **Which of the following devices has the lowest storage capacity?**

- **a.** Zip disk
- **b.** Floppy Disk
- **c.** CD-R/CD-RW
- **d.** Hard disk